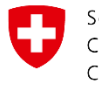

Schweizerische Eidgenossenschaft Confédération suisse Confederazione Svizzera Confederaziun svizra

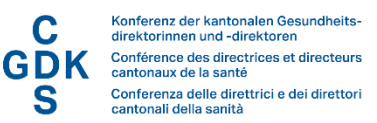

#### **Factsheet**

# **ValueSets mit EPD-Metadaten und Synonymen abrufen**

#### *Achtung:*

*Für die produktive Nutzung bzw. Zertifizierung müssen die EPD-Metadaten über den Abfragedienst Metadatenindex (MDI) bezogen werden. Die Spezifikation der Webservices finden Sie im Faktenblatt [«Zentrale Abfragedienste EPDG».](https://www.e-health-suisse.ch/fileadmin/user_upload/Dokumente/2017/D/170929_Faktenblatt_zentrale_Abfragedienste_V1.3.pdf)* 

Die folgende Anleitung soll Ihnen einen Überblick über die Plattform geben, auf der die ValueSets der EPD-Metadaten veröffentlicht werden. Die Plattform ermöglicht den elektronischen Zugriff und die direkte Übernahme der Codes und Display-Names in Ihr System. Sie können die ValueSets manuell oder über eine Schnittstelle importieren.

#### Plattform und Exportformate

Die ValueSets mit den zugehörigen Synonymlisten werden über die Plattform «Art-Decor»[1](#page-0-0) zur Verfügung gestellt. Art-Decor sichert die Versionierung und ermöglicht die Veröffentlichung der ValueSets.

Die Plattform ist unter<http://ehealthsuisse.art-decor.org/index.php?prefix=ch-epr-> zu finden. Folgende Exportformate der ValueSets sind verfügbar:

- JSON
- SQL (ohne Synonyme)
- CSV
- XML
- **IHE SVS**

Der Abruf sämtlicher Listen auf einmal ist nicht möglich, kann allerdings über die URI-Schnittstelle mit einem Skript erreicht werden.

<span id="page-0-0"></span><sup>1</sup> Advanced Requirements Toolkit - Data Elements, Codes, OIDs and Rules

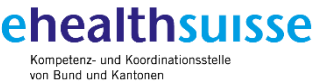

Centre de compétences et de coordination de la Confédération et des cantons Centro di competenza e di coordinamento di Confederazione e Canton

www.e-health-suisse.ch

## Manueller Download der ValueSets

Unte[r http://ehealthsuisse.art-decor.org/index.php?prefix=ch-epr-](http://ehealthsuisse.art-decor.org/index.php?prefix=ch-epr-) stehen die ValueSets zur Ansicht und zum Download bereit. Unter «Current» ist jeweils die aktuellste Version der ValueSets abrufbar. Klicken Sie dazu auf den waagerechten Pfeil wie in der folgenden Abbildung dargestellt.

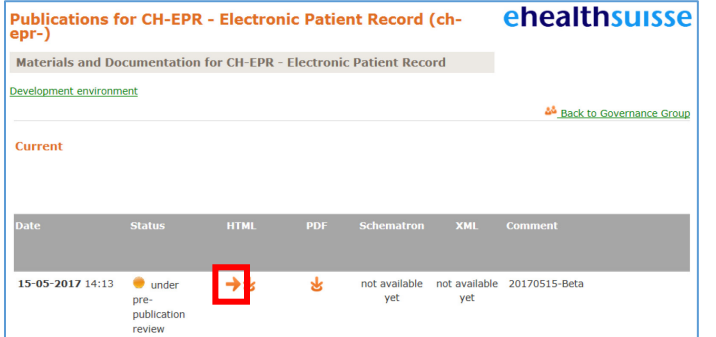

*Abbildung 1: Einstiegsseite mit Optionen HTML-Ansicht und PDF-Version*

Unter dem Reiter «Terminology» finden Sie alle aktuellen und früheren Versionen der ValueSets.

## **DECOR Information for Project: CH-EPR (ch-epr-)** Front Page Project Information Data Set Terminology **Issues** Compile Time  $\sqrt{q}$  Legal Scenarios<sup>1</sup> **CH-EPR** Release Release 201907.2-stable as of 2020-02-26 18:06:20 According to the marked as a repository<br>HTML extract as of 2020-02-26 18:11:46<br>Index of all publications Copyright 2017 by eHealth Suisse as Author

*Abbildung 2: "Terminology" Tab mit den ValueSets* 

ValueSets werden mit ihren Vorgängerversionen gruppiert und mit einem weissen Punkt gekennzeichnet. Unterhalb des weissen Punktes sind alle Versionen des entsprechenden ValueSets sichtbar.

|      | $\circlearrowright$ Do ument Entry. author. author Role 2.16.756.5.30.1.127.3.10.1.1.3                                   |
|------|----------------------------------------------------------------------------------------------------|
|      | Role of the author. This code defines the role of the author of the document. This is a sub-attribute of epd xds author. |
| html | DocumentEntry.author.authorRole 2.16.756.5.30.1.127.3.10.1.1.3                                                           |
| html | DocumentEntry.authorRole 2.16.756.5.30.1.127.3.10.1.1.3                                                                  |
| html | DocumentEntry.authorRole 2.16.756.5.30.1.127.3.10.1.1.3                                                                  |
| html | DocumentEntry.authorRole 2.16.756.5.30.1.127.3.10.1.1.3                                                                  |
| html | Epr <mark>AuthorRole 2.16.756.5.30.1.127.3.10.1.1.3</mark>                                                               |
| html | Epr <mark>AuthorRole 2.16.756.5.30.1.127.3.10.1.1.3</mark>                                                               |
| html | Epr <mark>AuthorRole 2.16.756.5.30.1.127.3.10.1.1.3</mark>                                                               |
| html | EprauthorRole 2.16.756.5.30.1.127.3.10.1.1.3                                                                             |
| html | Epr <mark>AuthorRole 2.16.756.5.30.1.127.3.10.1.1.3</mark>                                                               |

*Abbildung 3: Gruppierung des ValueSets "DocumentEntry.authorRole"*

Beachten Sie die farbigen Punkte, die den Status eines ValueSets anzeigen. Die farbigen Punkte haben folgende Bedeutung:

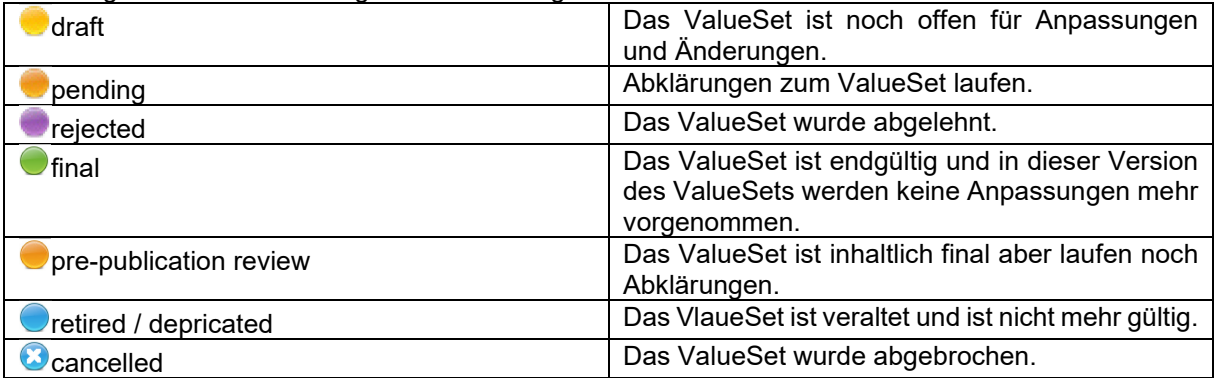

In Abbildung 3 zeigen die blauen Punkte an, dass es sich um «deprecated», also veraltete Versionen handelt. Der grüne Punkt bedeutet «final», das heisst diese Version des ValueSets wird nicht mehr geändert. Werden Anpassungen am ValueSet vorgenommen, so wird eine neue Version des ValueSets erstellt.

Neben dem Status des ValueSets ist auch das «Version Label» zu beachten. Dieses gibt an, um welche Version des ValueSets es sich handelt. Das Datum bezieht sich auf das Inkrafttreten der zugrunde liegenden Ausgabe der EPD-Gesetzgebung. Als Beispiel steht in Abbildung 4 «201907» für das Inkrafttreten des Anhangs der [EPDV-EDI](https://www.fedlex.admin.ch/eli/cc/2017/205/de) im Juli 2019.

| Multiple (8)        |                 |
|---------------------|-----------------|
|                     |                 |
| 2019-12-11 09:15:32 | 201907.2-stable |
| 2019-10-30 13:20:13 | 201907.1-stable |
| 2019-01-24 08:53:05 | 201907.0-stable |
| 2018-06-13 07:40:11 | 201704.3-beta   |
| 2018-01-31 14:06:48 | 201704.2-beta   |
| 2017-11-14 13:42:37 | 201704.2-beta   |
| 2017-10-02 10:22:33 | 201704.1-beta   |
| 2017-10-02 10:10:00 | 201704.0-beta   |

*Abbildung 4: "Version Label" eines ValueSets*

Zusätzlich zum Datum werden die ValueSets in «stable» und «beta» versioniert. Stable bedeutet, dass diese Version des ValueSets identisch mit dem Anhang der EPDV-EDI ist. Die Beta-Versionen dokumentieren die Weiterentwicklung.

Die Beta-Versionen dienen lediglich der Information über den aktuellen Stand der Entwicklung. Sie sind nicht für den produktiven Einsatz vorgesehen.

Weitere Informationen zur Versionierung von ValueSets finden Sie unter folgendem [Link.](https://www.e-health-suisse.ch/fileadmin/user_upload/Dokumente/2017/D/171002_Verantwortlichkeiten-Prozesse_Expertengruppe-Metadaten_v1.0_d.pdf)

Über den grünen "html"-Link am Anfang jedes ValueSet-Eintrags gelangen Sie zur Detailansicht. Für jedes ValueSet finden Sie die entsprechenden Exportformate am Ende der Liste.

| Id                        |                             | 2.16.756.5.30.1.127.3.10.1.1.3                                                                                                    | <b>Effective Date</b>        | valid from 2017-04-15 17:10:29       |
|---------------------------|-----------------------------|----------------------------------------------------------------------------------------------------|------------------------------|--------------------------------------|
| <b>Status</b>             |                             | Under pre-publication review                                                                                                    | <b>Version Label</b>         | 20170415                             |
| <b>Name</b>               |                             | <b>EprAuthorRole</b>                                                                                                    | <b>Display Name</b>          | <b>EprAuthorRole</b>                 |
| <b>Description</b>        |                             |                                                                                                    |                              |                                      |
|                           | $\bullet$                   | There is an open issue with this item:                                                                                            |                              |                                      |
|                           |                             | • ch-epr-issue-3: Falsche OID Valueset (Open)                                                                                     |                              |                                      |
| <b>Source Code System</b> |                             | 2.16.840.1.113883.6.96 - SNOMED Clinical Terms                                                                                    |                              |                                      |
| Search by name            |                             |                                                                                                    |                              |                                      |
| Level/Type Code           |                             | <b>Display Name</b>                                                                                                    | <b>Code System</b>           | <b>Designations</b>                  |
| $0 - L$                   | 46255001                    | Pharmacist (occupation)                                                                                                    | <b>SNOMED Clinical Terms</b> | Preferred: Pharmacist                |
| $0 - L$                   | 309343006                   | Physician (occupation)                                                                                                    | <b>SNOMED Clinical Terms</b> | Preferred: Physician                 |
| $0-L$                     | 3842006                     | Chiropractor (occupation)                                                                                                    | <b>SNOMED Clinical Terms</b> | Preferred: Chiropractor              |
| $0-L$                     | 159033005                   | Dietitian (occupation)                                                                                                    | <b>SNOMED Clinical Terms</b> | <b>Ed Preferred: Dietitian</b>       |
| $0-L$                     | 309453006                   | Registered midwife (occupation)                                                                                                   | <b>SNOMED Clinical Terms</b> | <b>Preferred: Midwife</b>            |
| $0-L$                     | 224609002                   | Complementary health worker (occupation) SNOMED Clinical Terms                                                                    |                              | Preferred: Complementary therapist   |
| $0-L$                     | 116154003                   | Patient (person)                                                                                                    | <b>SNOMED Clinical Terms</b> | <b>Preferred: Patient</b>            |
| $0-L$                     | 106292003                   | Professional nurse (occupation)                                                                                                   | <b>SNOMED Clinical Terms</b> | <b>Exercise Professional nurse</b>   |
| $0 - L$                   | 59944000                    | Psychologist (occupation)                                                                                                    | <b>SNOMED Clinical Terms</b> | Preferred: Psychologist              |
| $0 - L$                   | 158933003                   | Social caseworker (general) (occupation)                                                                                          | <b>SNOMED Clinical Terms</b> | Preferred: Social worker             |
| $0-L$                     | 159026005                   | Speech/language therapist (occupation)                                                                                            | <b>SNOMED Clinical Terms</b> | Preferred: Speech therapist          |
| $0-L$                     | 36682004                    | Physiotherapist (occupation)                                                                                                    | <b>SNOMED Clinical Terms</b> | Preferred: Physiotherapist           |
| $0 - L$                   | 80546007                    | Occupational therapist (occupation)                                                                                               | <b>SNOMED Clinical Terms</b> | Preferred: Occupational therapist    |
| $0-L$                     | 225726006                   | Lactation consultant (occupation)                                                                                                 | <b>SNOMED Clinical Terms</b> | Preferred: Breast Feeding Consultant |
| $0 - L$                   | 106289002                   | Dentist (occupation)                                                                                                    | <b>SNOMED Clinical Terms</b> | <b>Preferred: Dentist</b>            |
| $0 - L$                   | 133932002                   | Caregiver (person)                                                                                                    | <b>SNOMED Clinical Terms</b> | Preferred: Other Caregiver           |
|                           |                             |                                                                                                    |                              |                                      |
|                           |                             |                                                                                                    |                              |                                      |
|                           |                             | Legenda: Type L=leaf, S=specializable, A=abstract, D=deprecated. NullFlavors to appear in @nullFlavor attribute instead of @code. |                              |                                      |
| ょ                         | <b>XML JSON CSV SQL SVS</b> |                                                                                                    |                              |                                      |

*Abbildung 5: HTML-Ansicht eines ValueSets inkl. der Downloadoptionen.*

## Download über die elektronische Schnittstelle

Die Metadaten können auch direkt über eine Schnittstelle, einer sogenannte RESTful API heruntergeladen werden. Das entsprechende ValueSet erhalten Sie so direkt über OID und Datum der gültigen Version. Eine ausführliche Dokumentation der Schnittstelle sowie nutzbare Parameter erhalten Sie hier: [https://art-decor.org/mediawiki/index.php?title=URIs.](https://art-decor.org/mediawiki/index.php?title=URIs)

Die URIs zu den aktuellen Metadaten nach Anhang 3 und 9 sowie deren Synonymen im JSON-Format sind auf der Webseite von eHealth Suisse in einem [YAML-File](https://www.e-health-suisse.ch/fileadmin/user_upload/Dokumente/N/SwissEprValueSetPackage.txt) zusammengefasst. Andere Formate erhalten Sie, wenn Sie den Format-Parameter am Schluss der URI anpassen, also zum Beispiel 'format=csv' anstelle von 'format=json'.

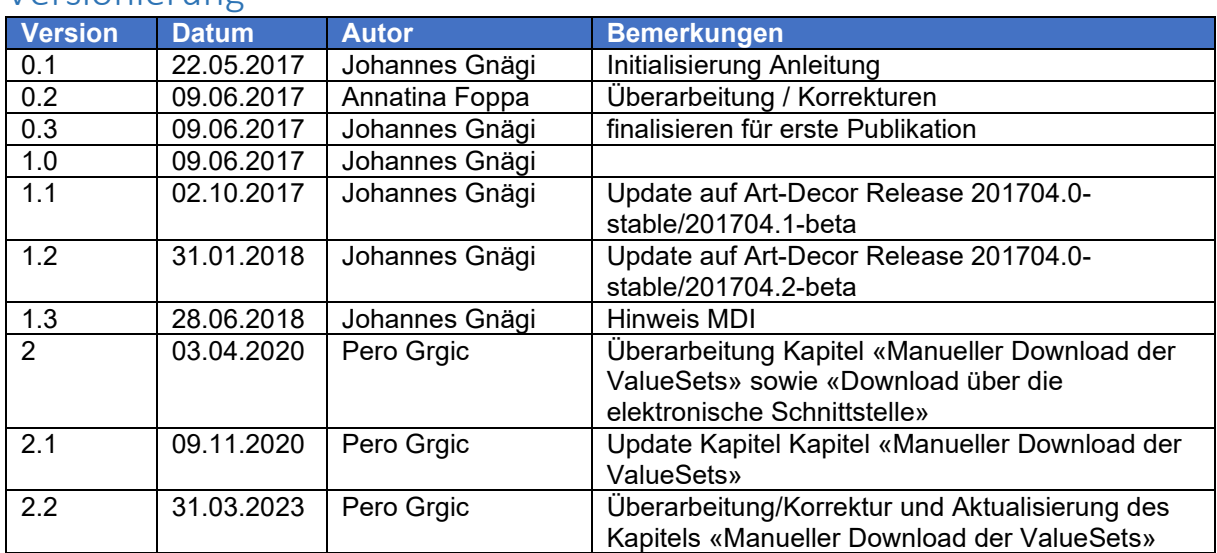

#### Versionierung